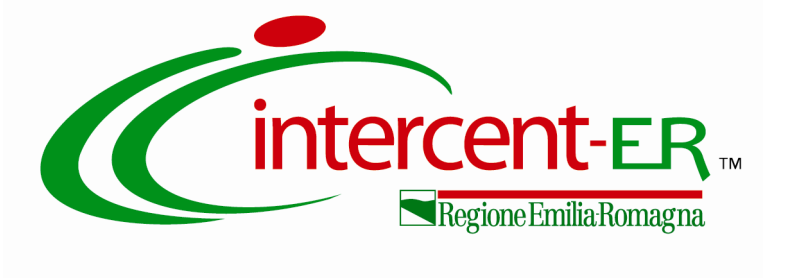

# **PROCEDURA APERTA PER L'AFFIDAMENTO DEI SERVIZI INTEGRATI DI LAVANOLEGGIO A RIDOTTO IMPATTO AMBIENTALE PER L'AZIENDA USL DELLA ROMAGNA E L'IRST DI MELDOLA**

**ALLEGATO 5.1 SISTEMA INFORMATIVO AUSL ROMAGNA**

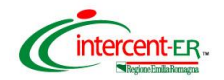

## **1. SISTEMA INFORMATIVO DELL'AZIENDA USL DELLA ROMAGNA PER LA GESTIONE DEL LAVANOLO "POLO80"**

L'Azienda USL della Romagna possiede un proprio Sistema informativo (PoLo80, sviluppato dalla Log80 S.r.l. di Forlì) con il quale, per il servizio di lavanoleggio, vengono gestite varie fasi del servizio, tra cui le anagrafiche, le richieste di consegna al Fornitore, la ricezione, il controllo della merce e le controversie.

Tale sistema informativo è utilizzato anche dall'IRST.

Ai fini di una efficace prestazione del servizio, il sistema informativo del Fornitore aggiudicatario, di cui al paragrafo 15 del Capitolato tecnico, dovrà condividere codifiche e scambiare dati con PoLo80.

Le specifiche tecniche occorrenti per tale dialogo informatico / informativo sono illustrate al paragrafo 3 del presente documento e verranno aggiornate in fase propedeutica all'avvio dell'appalto. Saranno organizzati necessari confronti di dettaglio in merito ai requisiti di integrazione ed alla corretta implementazione delle funzionalità richieste. Lo scopo di tali incontri sarà la raccolta di tutte le informazioni utili a determinare automaticamente, senza interventi manuali, l'effettivo svolgimento del servizio per quantità e qualità.

#### **1.1.ANAGRAFICHE DI BASE**

Sui moduli di POLO80 sono attualmente gestite alcune anagrafiche di base che dovranno essere necessariamente condivise con il sistema informativo del Fornitore.

Salvo diversa specifica, la gestione delle anagrafiche dovrà rimanere sui moduli di Polo80 ed il Fornitore dovrà sincronizzare i propri archivi acquisendo i dati da esso.

Il dettaglio delle anagrafiche e della loro gestione verrà definita durante l'analisi preliminare. Si riportano di seguito alcuni esempi di anagrafiche di base:

- Anagrafica *articoli* e loro gestioni operative:
	- o Biancheria piana da letto
	- o Camici Sala Operatoria e pazienti
	- o Disp. prevenzione e decubiti
	- o Divise
	- o Dotazioni a noleggio
	- o Kit
	- o Lavaggio capi di proprietà
	- o Lavaggio materasseria
	- o Monouso sterile
	- o Non Programmato
	- o Teleria verde
- Anagrafica Centri di Costo
- Calendari di consegna ai Centri di Costo
- Dotazioni / profili previsti per i Centri di Costo per le varie tipologie

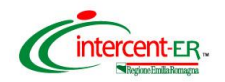

## <span id="page-2-0"></span>**1.2.MODALITA' DI EFFETTUAZIONE DELLE RICHIESTE AL FORINTORE PER I MODULI GESTITI DA POLO80:**

#### **a) Richiesta di biancheria piana nella quantità standard e con la frequenza concordata**

La quantità standard di biancheria piana e la frequenza di consegna, come disciplinato dal capitolato, è stabilita ad avvio appalto per ogni centro di utilizzo. Tali informazioni sono inserite in PoLo80.

Le richieste di biancheria piana verranno gestite su PoLo80 dal personale autorizzato individuato dall'Azienda Sanitaria dell'AUSL Romagna (Coordinatori Infermieristici o loro delegati).

Le richieste, precompilate sulla base degli standard, vengono inviate automaticamente tramite Polo80 nei giorni preimpostati (calendarizzazione predefinita) al Fornitore che provvede all'evasione nei modi e nei tempi previsti dal Capitolato tecnico.

Al Fornitore possono essere inviate al bisogno, sempre tramite PoLo80:

- richieste di riduzione delle quantità standard da consegnare nel caso in cui, Coordinatori Infermieristici o loro delegati, verifichino un accumulo eccessivo di merce in Reparto;
- richieste di biancheria superiore allo standard programmato in caso di necessità imprevedibili, per un quantitativo massimo pari alla quantità standard. Le richieste per emergenze e urgenze possono essere inoltrate al fornitore entro le ore 12,00 di ogni giorno. Ogni richiesta successiva a tale ora viene rimandata al giorno seguente in considerazione degli orari di apertura dei Guardaroba, o in caso di assenza del servizio Guardaroba, alla prima consegna utile.

Inoltre, l'Assistente DEC, ha la possibilità di effettuare autonomamente richieste globali per emergenze e urgenze non prevedibili a priori in occasione di eventi a carattere estemporaneo/eccezionale quali, a titolo meramente esemplificativo elezioni o emergenza neve. La quantità richiesta da consegnare potrà essere superiore allo standard programmato.

Resta inteso che richieste diverse dallo standard stabilite, effettuate al bisogno, non modificano lo standard di consegna fissato.

Sul portale vengono tracciate tutte le operazioni dalla richiesta al ricevimento e sono disponibili report di tracciatura esportabili anche in excel.

## **b) Richiesta al bisogno di kit sterili da parte delle Unità Operative individuate e autorizzate all'uso**

Il personale individuato dall'Azienda Sanitaria, su PoLo80, provvede ad effettuare le richieste di kit sterili nelle quantità di volta in volta necessarie.

Tali richieste pervengono al Fornitore da PoLo80 che provvede all'evasione nei modi e nei tempi previsti dal capitolato tecnico.

Sul Polo80 vengono tracciate tutte le operazioni dalla richiesta al ricevimento. Sono disponibili sul portale medesimo report di tracciatura esportabili anche in excel.

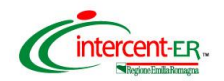

#### **c) Gestione delle divise**

Nella gestione delle divise, dalla raccolta dello sporco alla distribuzione del pulito, **opera il Sistema informativo del Fornitore**.

Tutti i dati di tracciamento (tipologia prodotti e quantità relative consegnate per singolo utente etc) dovranno essere disponibili sul Sistema informativo del fornitore al quale l'Azienda potrà accedere in qualsiasi momento ed effettuare le opportune verifiche e controlli, nonché essere esportati in formato excel.

#### **d) Richiesta al bisogno di lavaggio materasseria e capi di proprietà**

Il personale individuato dall'Azienda Sanitaria provvede su PoLo80 ad effettuare al bisogno le richieste di lavaggio materasseria e capi di proprietà.

Tali richieste pervengono al Fornitore che provvede all'attività nei modi e nei tempi previsti dal capitolato tecnico.

Sul portale Polo80:

- per i materassi, vengono tracciati il numero dei lavaggi globali richiesti sul numero dei materassi in dotazione;
- per i capi di proprietà, vengono tracciate consegne e ricevimenti

Sono disponibili sul portale medesimo report di tracciatura esportabili anche in excel.

#### **e) Reintegro materasseria e di aumenti/diminuzioni di dotazioni per aumenti/diminuzioni posti letto**

Le richieste di reintegro materasseria e di aumenti/diminuzioni di dotazioni per aumenti/diminuzioni posti letto viene effettuata al bisogno su PoLo80.

Una volta ricevuta la richiesta il Fornitore provvede all'evasione nei modi e nei tempi previsti dal Capitolato tecnico.

#### **1.3.RICEZIONE E CONTROLLO DEL SERVIZIO:**

#### **a) "Beeppatura" in arrivo e controllo di tutta la biancheria piana, dei kit sterili, dei capi di proprietà, della materasseria**

Il coordinatore infermieristico (o un suo delegato) effettua il ricevimento del servizio controllando se la quantità indicata dal fornitore corrisponde alla quantità consegnata. Il controllo è realizzato acquisendo i dati (tipologia prodotti e quantità relative consegnate), con apposito lettore di proprietà aziendale, attraverso "beeppatura" dei codici a barre (contenente l'informazione che identifica la richiesta) posti sui documenti di consegna e verificando la quantità fisica ricevuta.

Quanto rilevato attraverso l'operazione di "beeppatura" deve corrispondere al messaggio di evasione inviato su Polo80 dal Sistema informativo del fornitore prima della consegna.

Contestualmente al ricevimento della merce i Coordinatori Infermieristici o loro delegati controllano la quantità della merce "beeppata" e, in caso di scostamento dalla quantità richiesta, possono chiederne l'immediato reintegro qualora indispensabile (per reintegro immediato si intende la consegna dei capi mancanti entro l'orario di apertura del Guardaroba).

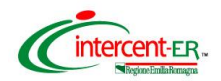

Contestualmente al ricevimento della merce o in casi eccezionali al massimo entro 48 ore dal ricevimento medesimo i Coordinatori Infermieristici o loro delegati controllano la qualità della merce "beeppata" ed in caso riscontrino non conformità di lieve entità (che rientrano nella normale gestione del servizio di lavanolo) non reiterate all'interno del mese di riferimento provvedono a richiederne l'immediato reintegro (che si intende, come detto per la consegna di merce in sostituzione, entro l'orario di apertura del Guardaroba).

#### **Si precisa che per gli ospedali periferici e i servizi territoriali aziendali presso cui non sono presenti Guardaroba del Fornitore per reintegro immediato si intende entro la prima consegna utile.**

In caso di mancato reintegro immediato da parte del Fornitore di materiale inidoneo o risultato mancante, di rilevazioni di inadeguatezza del materiale consegnato ritenute rilevanti (non di lieve entità) oppure di rilevazioni anche di lieve entità ma reiterate all'interno del mese di riferimento, previo contraddittorio con il Fornitore, i Coordinatori Infermieristici o loro delegati compilano direttamente sul portale Polo 80, nella sezione dedicata, il modulo per i rilievi negativi.

Nel caso in cui venga rilevata una non conformità, la stessa verrà gestita dall'operatore incaricato sul portale PoLo80, di cui al punto **[c\)c\) più sotto](#page-4-0)**. La rilevazione negativa viene immediatamente segnalata in automatico sia sul portale Polo 80 sia tramite e-mail agli Assistenti DEC nonché al Fornitore.

Il Fornitore, accedendo al portale, ha la possibilità di inserire note contenenti controdeduzioni al riguardo.

## **b) Controllo delle divise**

Il dipendente che riceve le divise provvede a comunicare tempestivamente al Coordinatore Infermieristico di riferimento o suo delegato gli eventuali rilievi negativi

Entro massimo 48 ore dal ritiro delle divise da parte dei dipendenti i Coordinatori Infermieristici o loro delegati compilano direttamente sul portale Polo 80, nella sezione dedicata, l'apposito modulo di rilevazione negativa.

## **c) Gestione del contraddittorio con il Fornitore**

<span id="page-4-0"></span>A seguito della ricezione di un rilievo negativo gli Assistenti DEC sanitari provvedono ad effettuare gli eventuali ulteriori approfondimenti ritenuti necessari relazionandosi con il Fornitore e con i Coordinatori Infermieristici che hanno effettuato la rilevazione.

La gestione delle contestazioni avviene su PoLo80. Ogni qualvolta nasce una contestazione il Fornitore verrà avvisato via mail.

Per analizzare e gestire le contestazioni, il Fornitore dovrà indicare un proprio operatore affinché sia abilitato su POLO80 con un profilo limitato a questa funzione.

Al termine dei suddetti approfondimenti, in caso di esito negativo del contradditorio, gli Assistenti DEC provvedono o ad inserire sul portale il check di chiusura della rilevazione negativa oppure a segnalare al DEC, tramite la compilazione sul portale medesimo dell'apposito modulo, i casi da prendere in carico per i successivi adempimenti di competenza (approfondimenti, predisposizione contestazioni formali ecc...).

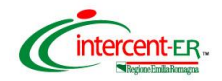

#### **d) Controlli congiunti a campione tra Assistenti DEC e Fornitore**

Gli Assistenti DEC sanitari effettuano all'occorrenza o comunque almeno ogni quattro mesi controlli congiunti con le Fornitore sulla base della scheda e del modulo collegati.

Il modulo viene firmato da entrambe le parti e acquisito in pdf sul portale Polo80 per una sua corretta archiviazione e per l'eventuale consultazione al bisogno.

# **2. MODALITA' DI INTEGRAZIONE CON IL SOFTWARE DI GESTIONE DEL PERSONALE REGIONALE "WHR-TIME" IN USO PRESSO L'AZIENDA USL DELLA ROMAGNA**

Il software regionale in uso presso l'Azienda USL della Romagna "WHR-TIME" mette a disposizione del Fornitore aggiudicatario una vista (gestita dal personale informatico dell'AUSL) su database Oracle contenente i dati dei dipendenti (e altro personale), con solo alcuni dati, fra cui dati anagrafici minimali, la matricola e il numero di badge e il Centro di Costo di afferenza.

Le strategie e le informazioni di abilitazione / disabilitazione al ritiro delle divise o altro va gestito sul sistema informatico scelto dal fornitore, secondo politiche da concordare in fase di pre-avvio, così come l'identificazione delle taglie e dei quantitativi dei diversi articoli destinati a ogni persona.

Con una frequenza da concordare non superiore alla giornata, il sistema informatico del fornitore dovrà leggere tali dati per aggiornarli (ad esempio per aggiornare il numero del badge qualora sostituito o il Centro di Costo di attribuzione).

Sul sistema informatico del fornitore, per ogni posizione professionale che abbia diritto alla divisa o altro, dovrà venire gestita la scheda di dotazione concordata ed effettuato il monitoraggio della movimentazione (consegne, ritiri, ecc…).

La dotazione tecnica hardware e software necessaria alla lettura dei badge aziendali di timbratura sui diversi sistemi distribuzione e raccolta divise è a carico del fornitore, così come la sua manutenzione e la corretta interpretazione e gestione dei dati letti. L'integrazione deve essere realizzata e mantenuta regolarmente funzionante nel tempo a carico del fornitore.

## **3. SPECIFICHE TECNICHE PER L'INTEGRAZIONE DEI SISTEMI INFORMATIVI**

Il presente paragrafo espone le specifiche per le integrazioni ed i collegamenti tra il sistema informativo dell'Azienda USL della Romagna (PoLo80) e quello del Fornitore.

L'integrazione (di cui al [3.1\)](#page-6-0), permette di integrare, nel proprio Sistema informativo, le fasi di tracciamento di una richiesta di lavanolo (di cui al [§1.2\)](#page-2-0) compiuta su PoLo80, dall'inserimento della richiesta fino alla conferma di ricezione da parte di un qualsiasi reparto.

L'integrazione con i moduli di PoLo80 dovrà avvenire tramite lettura di viste su database per le operazioni massive e tramite chiamate web service XML per operazioni puntuali.

Il canale di comunicazione dovrà di regola essere una VPN dedicata.

Il Fornitore aggiudicatario dovrà gestire tutti i possibili casi di errore (logici, funzionali, time out, inaccessibilità della rete, etc…) che potranno presentarsi nello scambio dati fra i due sistemi (riferiti a entrambi i punti terminali della comunicazione).

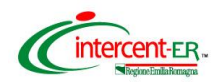

Dovrà essere previsto da entrambe le parti dell'integrazione un monitoraggio automatico degli errori di scambio dati fra i due sistemi con l'evidenza verificabile dalle Aziende Committenti (in relazione al tipo di errore riscontrato) che ogni errore sia stato prontamente processato dal fornitore in modo tale da evitare la perdita di dati e garantire la qualità e tempestività della loro raccolta.

Le procedure organizzative dovranno assicurare che gli uffici preposti delle Committenti siano sempre prontamente avvisati dell'esistenza di problemi e sul loro stato di risoluzione.

Il sistema dovrà prevedere da entrambe le parti dell'integrazione il re-invio automatico dei dati in caso di errore, ma anche un meccanismo per evitare l'invio multiplo delle stesse informazioni.

Particolare attenzione andrà prestata ai "casi di time-out", che per assenza dell'arrivo della risposta non permettono all'inviante di sapere se il sistema destinatario ha già elaborato o meno il messaggio originale e se con successo o no; per tale scopo si potrebbe per esempio utilizzare un codice identificativo dell'invio che il destinatario possa riconoscere per evitare elaborazioni ridondanti, distinguendole comunque sulla base di altre informazioni da eventuali invii per aggiornamento, e rispondendo in modo appropriato al sistema chiamante (per esempio, se il primo messaggio era stato elaborato, ma la risposta non è arrivata al mittente, rispondendo ciò che avrebbe risposto al primo messaggio, un "ok" o un "ko" con i dovuti riferimenti).

Potrà ovviamente essere adottata anche altra soluzione tecnica purché atta con certezza a gestire la situazione.

La documentazione dell'integrazione attuale non prevede tali casistiche (re-invii e gestione del timeout), che andranno quindi definite nel dettaglio con la supervisione delle Aziende Committenti e sviluppate, sia per i propri applicativi sia per la parte corrispondente nel modulo POLO80, e quindi collaudata prima della esecuzione del contratto e poi mantenuta efficiente e se necessario aggiornata nel tempo.

Per i messaggi scambiati tramite web-service le chiamate e le risposte di esito ricevute dal corrispondente sistema andranno sempre acquisite, gestite in modo adeguato, e salvate in collegamento alla struttura dati originale che è confluita nel messaggio inizialmente inviato.

Resteranno a carico all'Azienda Sanitaria i costi inerenti la manutenzione e l'aggiornamento del software di proprietà e l'onere di fornire i tracciati per permettere la realizzazione dell'attività di integrazione e interscambio.

#### <span id="page-6-0"></span>**3.1.Integrazione tracciamento/evasione richieste**

Il Sistema informativo del fornitore dovrà integrarsi con PoLo80 per la gestione delle richieste emesse e loro tracciamento/evasione in modo che il Fornitore possa elaborare tutto il processo, dalle richieste all'evasione, dal proprio sistema informativo.

Si è perciò provveduto a creare una serie di funzioni che facciano comunicare il gestionale PoLo80 e quello del fornitore.

La prima parte delle funzioni è quella che riguarda l'inserimento a sistema di una nuova richiesta. Quando ciò accade, sia che l'inserimento avvenga manualmente o automaticamente, ogni richiesta che afferisce ad un reparto viene inviata al gestionale del fornitore.

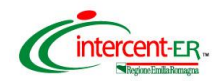

Il messaggio è strutturato come l'esempio seguente:

```
<Order>
<baseOrderInfo>
<destinationCode>CD000003</destinationCode>
<orderCode>00000001</orderCode>
<date>20170809</date>
<barcode>TS00000001</barcode>
<operatorCode>2</operatorCode>
<!--1or more repetitions:-->
<orderRows>
<productCode>P000002</productCode>
<quantity>20</quantity>
<packageQuantity>5</packageQuantity>
<deliveryDate>20170819</deliveryDate>
</orderRows>
</baseOrderInfo>
<customerCode>C000001</customerCode>
<deliveryDate>20170818</deliveryDate>
<orderType>L</orderType>
<priority>true</priority>
<note>Nota ordine TS00000001</note>
</Order>
```
Il contenuto dei campi è descritto nelle tabelle sottostanti:

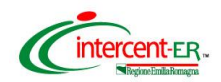

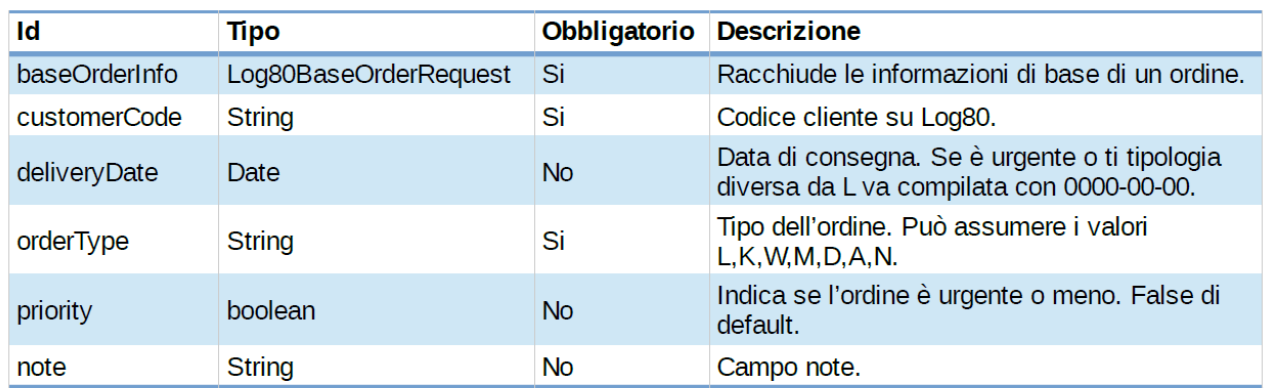

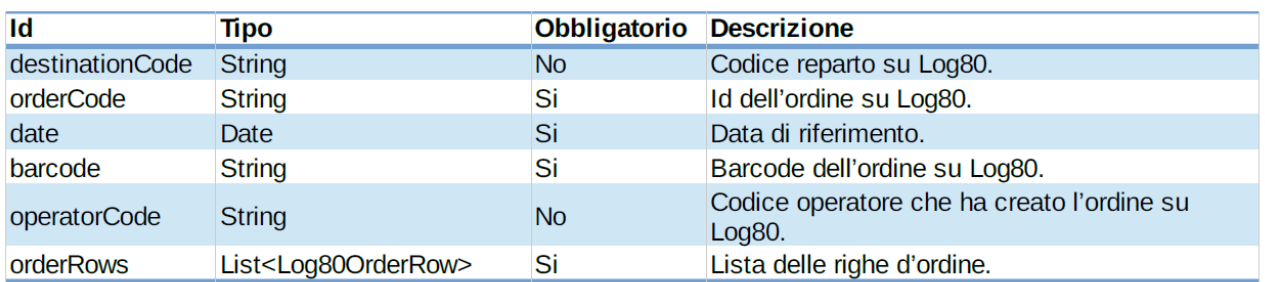

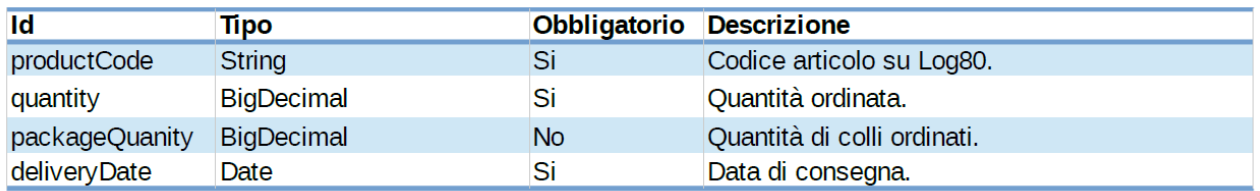

Il campo barcode che viene inviato al gestionale del Fornitore è composto da due parti: la prima è un suffisso di due caratteri decodificati nella tabella qui sotto, la seconda si riferisce all'identificativo dell'ordine preceduto da zeri. Questo barcode deve essere lungo 13 caratteri, ovvero 2 caratteri di prefisso e 11 di codice numerico. Esempio MR00000855650.

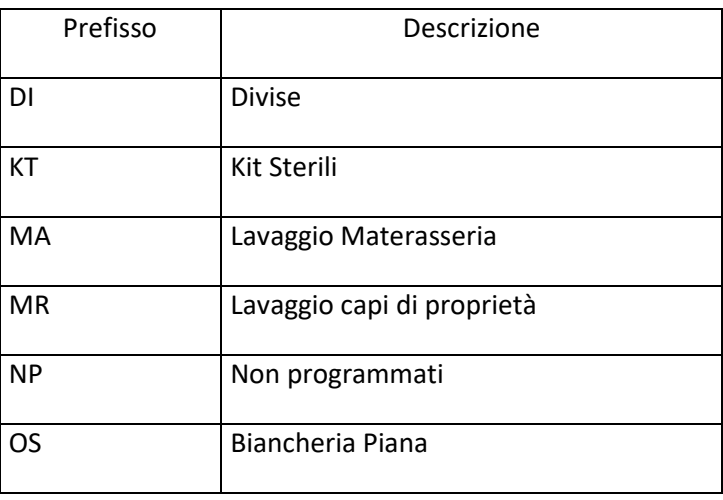

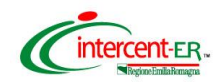

Il messaggio può andare in errore e il gestionale della ditta può rispondere con uno degli errori elencati di seguito

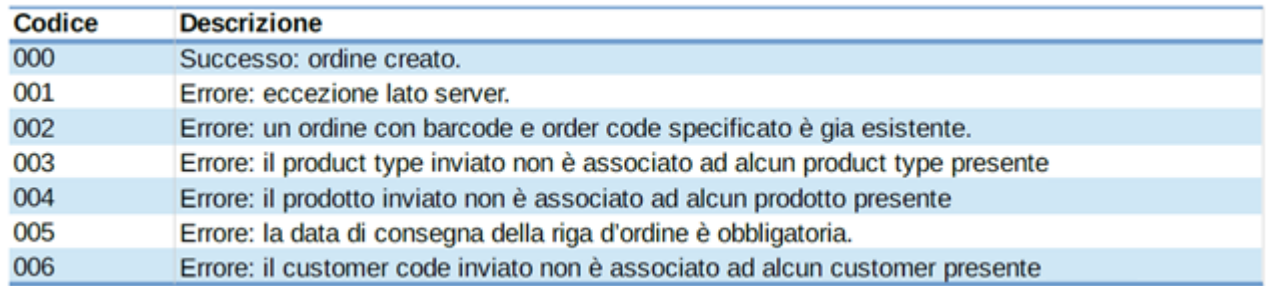

I messaggi andati in errore vengono reinviati ogni 20 minuti; fino a quando il loro contenuto non è conforme alle regole esposte in precedenza restano in questo ciclo.

Per gli operatori che inseriscono una richiesta, da reparto o guardaroba, questa comunicazione è trasparente e non ci sono segnalazioni dell'esito dell'invio.

Dopo che la richiesta è stata inviata, PoLo80 resta in attesa dell'evasione da parte del Fornitore.

Il fornitore è obbligato a trasmettere il messaggio di evasione della richiesta a PoLo80 prima della consegna al centro di utilizzo per far sì che l'operatore dell'azienda Sanitaria possa procedere a confermare il ricevimento del materiale (beppatura).

Il messaggio di evasione dovrà essere così strutturato:

*<DeliveryOrder> <baseOrderInfo> <destinationCode>RA01484</destinationCode> <orderCode>1</orderCode> <date>20170809T23:59:59</date> <barcode>OS00000001</barcode> <operatorCode>2</operatorCode> <!--1or more repetitions--> <orderRows> <productCode>L363\_N</productCode> <quantity>10</quantity> <kgQuantity>0.00</kgQuantity> <note>Nota ordine per singola riga</note> </orderRows> </baseOrderInfo> <customerCode>C000001</customerCode> <ddtNumber>XXXX</ddtNumber> <ddtDate>20170809</ddtDate> </DeliveryOrder>* 

Il contenuto dei campi è descritto nelle tabelle sottostanti.

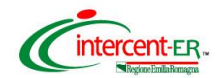

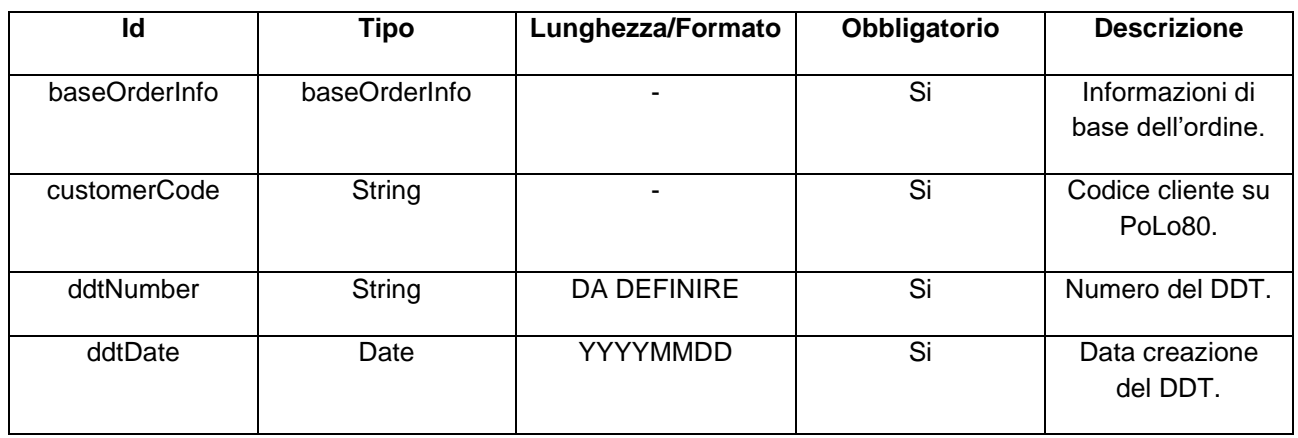

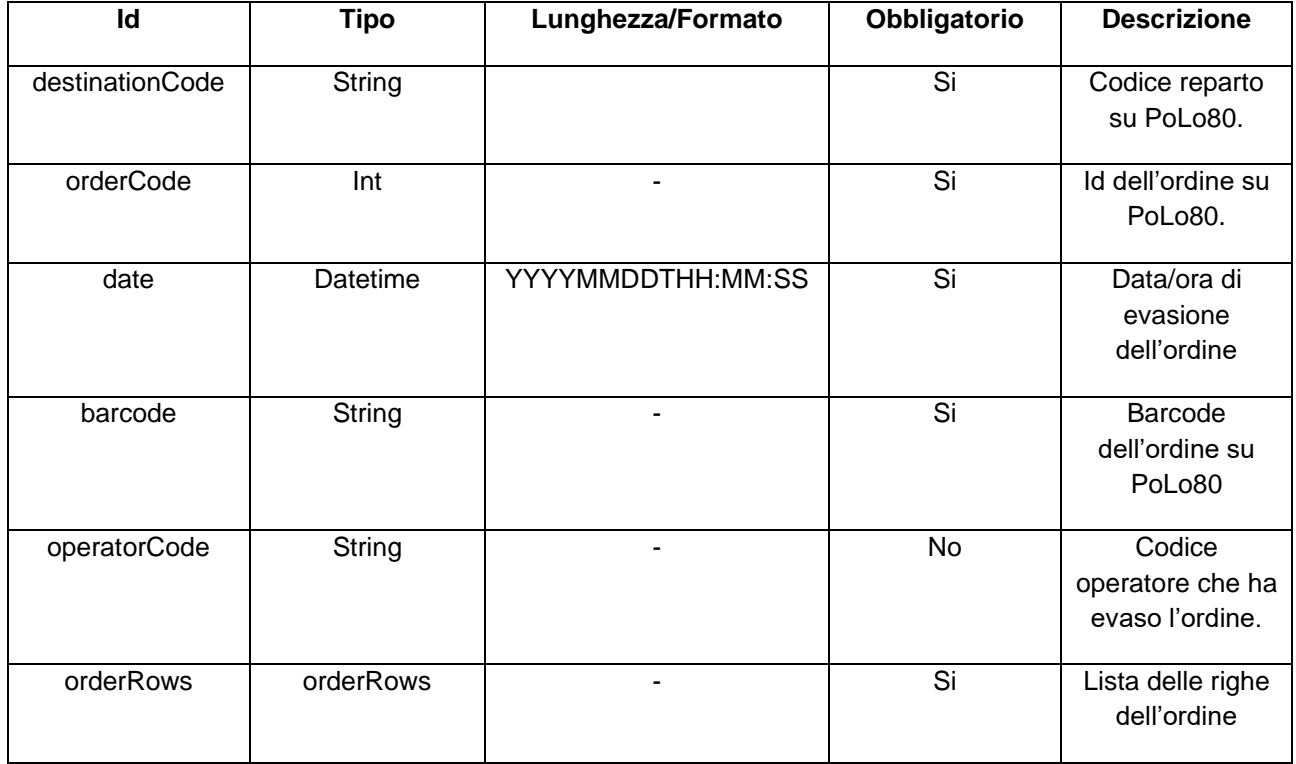

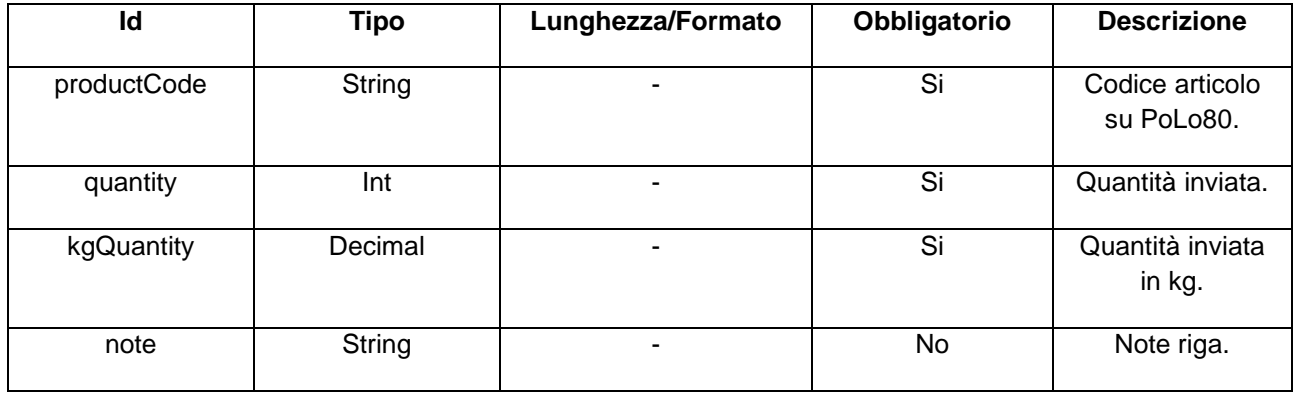

Il messaggio può andare in errore e PoLo80 può rispondere con uno degli errori elencati di seguito.

**Codice Descrizione**

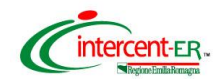

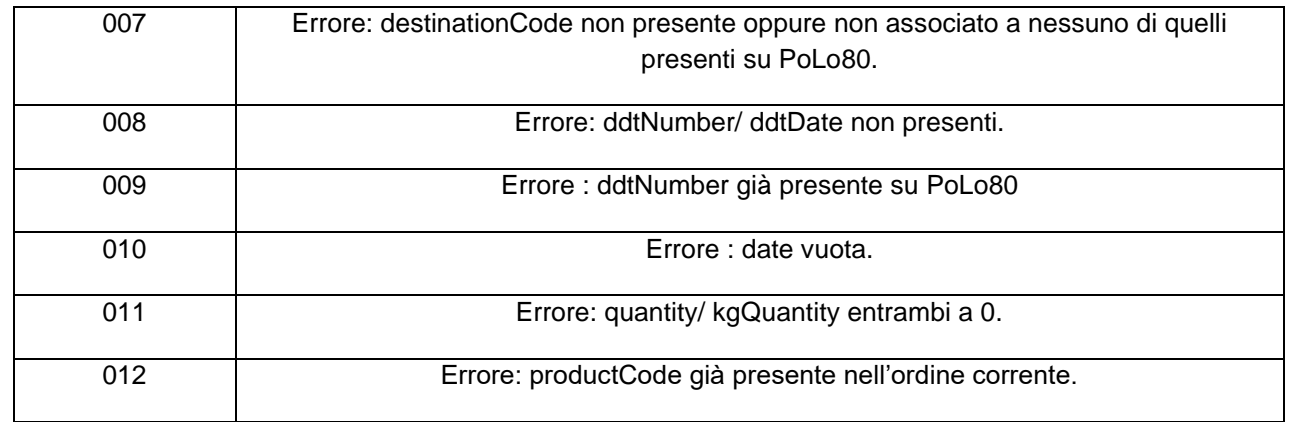

La procedura di PoLo80 verifica che l'ordine che il gestionale della ditta appaltatrice sta evadendo sia lo stesso che era stato inviato inizialmente. Quindi non è possibile evadere articoli non richiesti. E' possibile tuttavia variare le quantità che non devono comunque essere mai uguali a zero.

Dopo che questo messaggio viene correttamente salvato da PoLo80, gli operatori di reparto possono procedere a confermare il ricevimento del materiale, nel caso fosse consegnato loro.

Anche questa l'operazione dà luogo ad un'interazione con il gestionale della ditta appaltatrice ed il messaggio inviato da PoLo80 è il seguente:

```
<ConfirmOrder>
<baseOrderInfo>
<destinationCode>CD000003</destinationCode>
<orderCode>00000001</orderCode>
<date>20170809</date>
<barcode>TS00000001</barcode>
<operatorCode>2</operatorCode>
<!1or more repetitions:>
<orderRows>
<productCode>P000002</productCode>
<quantity>20</quantity>
<deliveryConfirm>true</deliveryDate>
</orderRows>
</baseOrderInfo>
</ConfirmOrder>
```
Il contenuto dei campi è descritto nelle tabelle sottostanti:

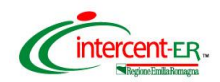

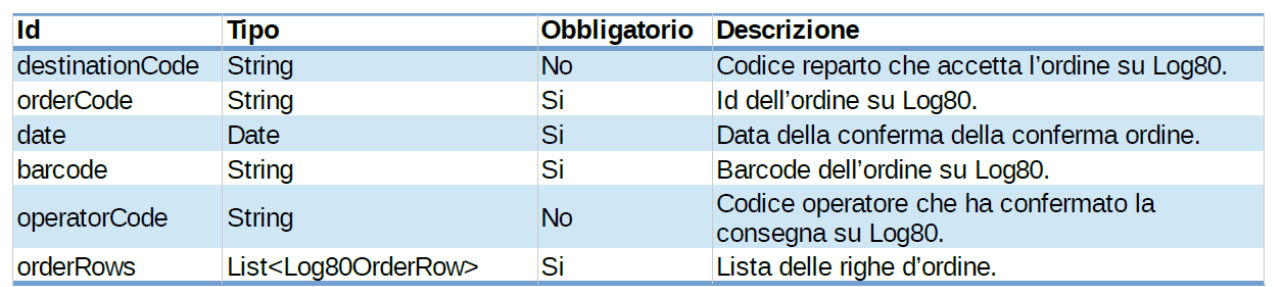

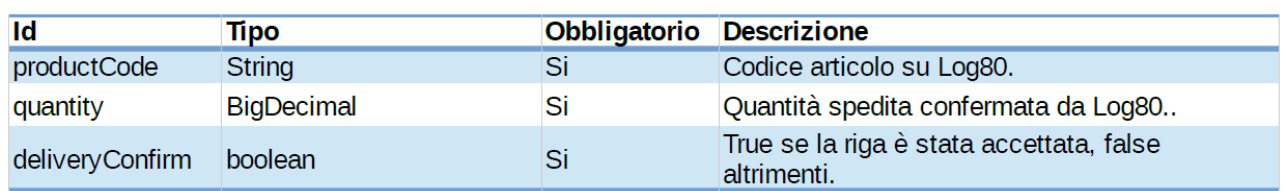

Il messaggio può andare in errore e il gestionale della ditta appaltatrice può rispondere con uno degli errori elencati di seguito:

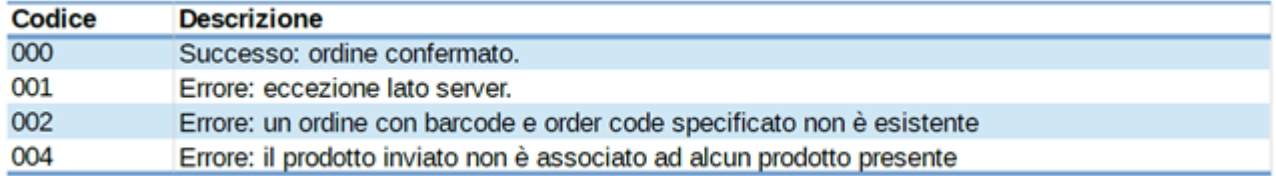

Tutte le operazioni descritte in precedenza, ovvero inserimento della richiesta, evasione e conferma di ricezione sono salvate nella stessa tabella da cui è possibile analizzare i tempi e le risposte.

#### La tabella è lavanolo.lavanolo\_xml\_log.

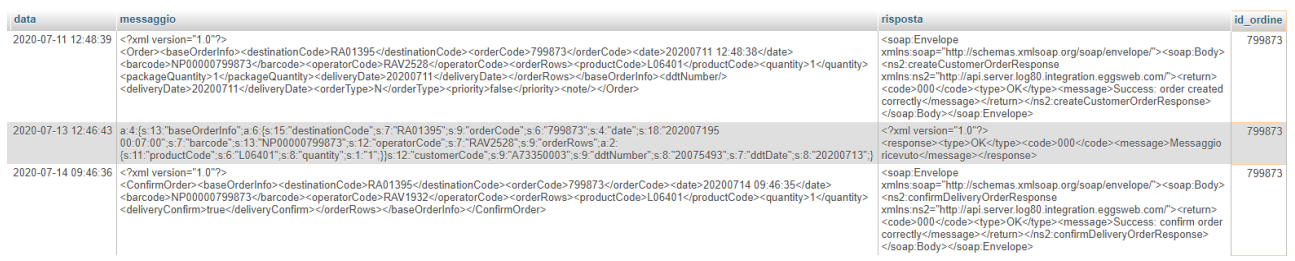

Per l'esempio nell'immagine qui sopra si può notare che la richiesta con id 799873, identificativo PoLo80, è stata inviata da PoLo80 alle 12.48 del 11/07/20. In seguito PoLo80 ha ricevuto il messaggio di evasione dal gestionale della ditta appaltatrice alle 12.46 del 13/07/20 ed il reparto ha accettato gli articoli alle 14.09 del 14/07/20.

Per concludere, l'ultimo servizio che viene esposto sul web service di PoLo80 riguarda lo storno di un'evasione. Quest'operazione cambia soltanto lo stato della richiesta senza eliminare dati.

Tale cambiamento non è visualizzabile da parte dell'utente.

Il messaggio di storno è come il seguente:

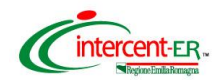

*<CancelOrder> <baseOrderInfo> <orderCode>1</orderCode> <date>20170809T23:59:59</date> <barcode>OS00000001</barcode> </baseOrderInfo> <ddtNumber>XXXX</ddtNumber> <ddtDate>20170809</ddtDate> </CancelOrder>*

Il contenuto dei campi è descritto nelle tabelle sottostanti.

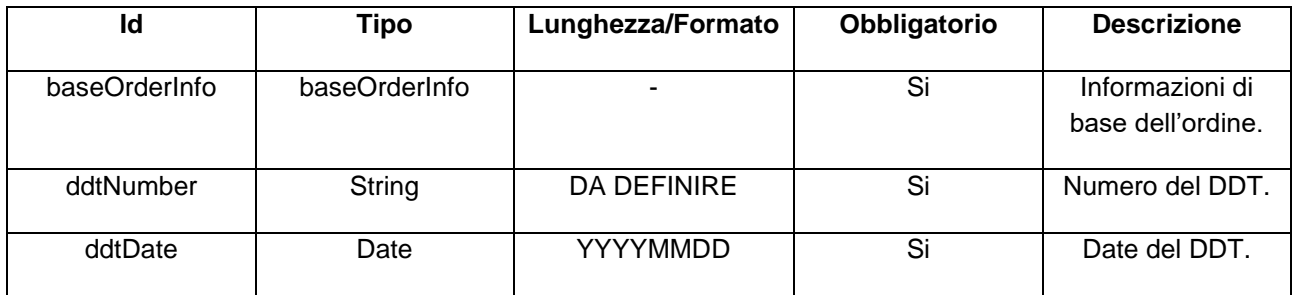

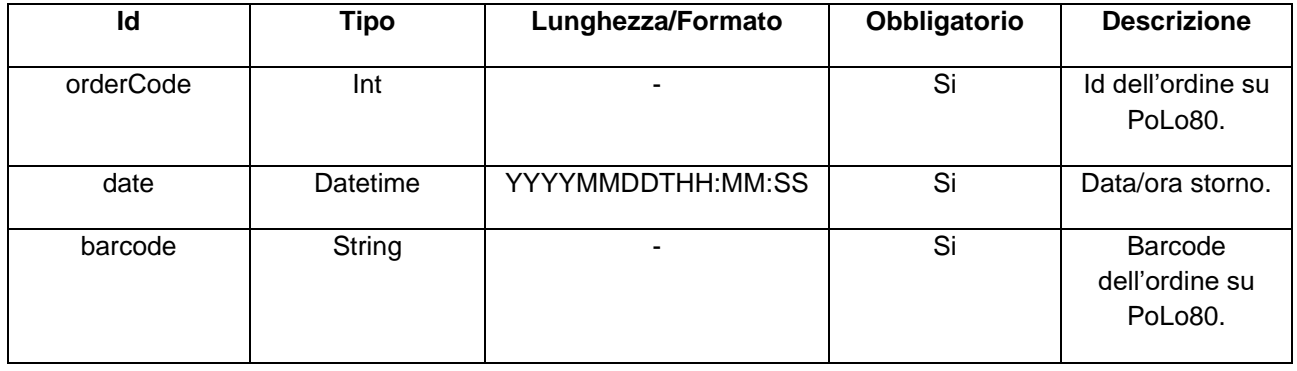

Il messaggio può andare in errore e PoLo80 può rispondere con uno degli errori elencati di seguito.

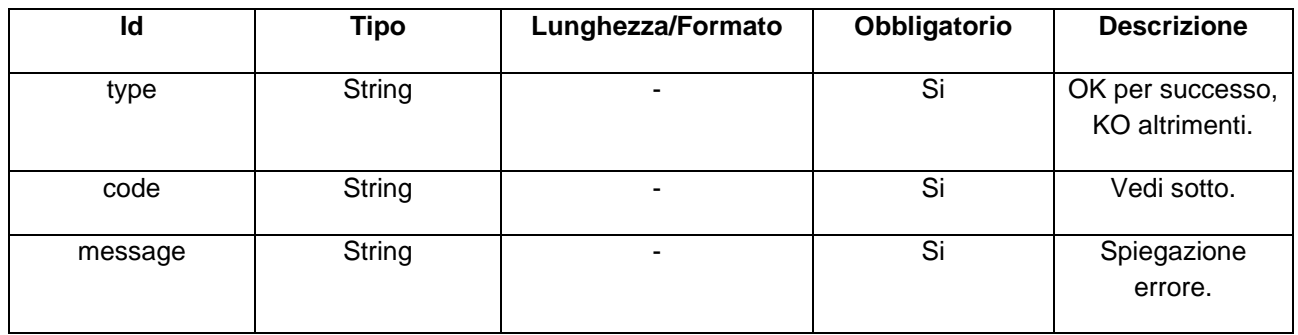

#### **3.2.Specifiche Badge RF-ID 125 Khz per ritiro divise**

La parte RFID del badge utilizza un RFID 125Khz dove ciò che viene scritto è 10 caratteri HEX a nibble (gruppi di 4 bit) **non invertiti**, e gli ultimi 7 caratteri rappresentano il numero di badge, mentre i primi 3 il codice impianto.

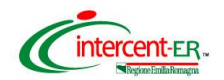

DEC-BIN 1 0001

- 2 0010
- 3 0011

#### **es. di codifica 357000001 = BADGE N. 1 Codice impianto 357 scriviamo per convenzione cifre da 0 a 9 escludendo valori da A ad F HEX**

Per la banda magnetica i primi 10 caratteri della Traccia 2 sono magnetizzati con valori coerenti con ciò che è scritto nell' RFID

# **4. COMPETENZA SUI COSTI DI INTEGRAZIONE**

I costi di integrazione con il sistema PoLo80 dell'Azienda USL della Romagna, realizzato dalla ditta Log80 S.r.l. di Forlì, **sono a carico del Fornitore**. I costi sostenuti dall'attuale fornitore sono stati quantificati in un importo di € 7.000,00 una tantum cui si aggiunge un canone annuo di € 1.500.